## **Gérer ma réservation Un accès pratique aux réservations Eco tarifs Air transat effectuées via Sirev**

**Foire aux questions**

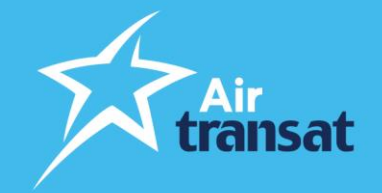

Les conseillers en voyages peuvent désormais accéder aux réservations effectuées par l'intermédiaire des Eco tarifs Sirev-Air grâce à l'outil Gérer ma réservation sur *airtransat.com*.

La fonction de l'outil *Gérer ma réservation* permettra au conseiller :

- D'accéder facilement et rapidement aux dossiers en ligne de partout et à tout moment.
- De modifier une réservation selon les [termes et conditions des options tarifaires](https://www.airtransat.com/fr-CA/Info-voyage/options-tarifaires) et ce même pendant le voyage !
- D'annuler une réservation selon les [termes et conditions des options tarifaires.](https://www.airtransat.com/fr-CA/Info-voyage/options-tarifaires)

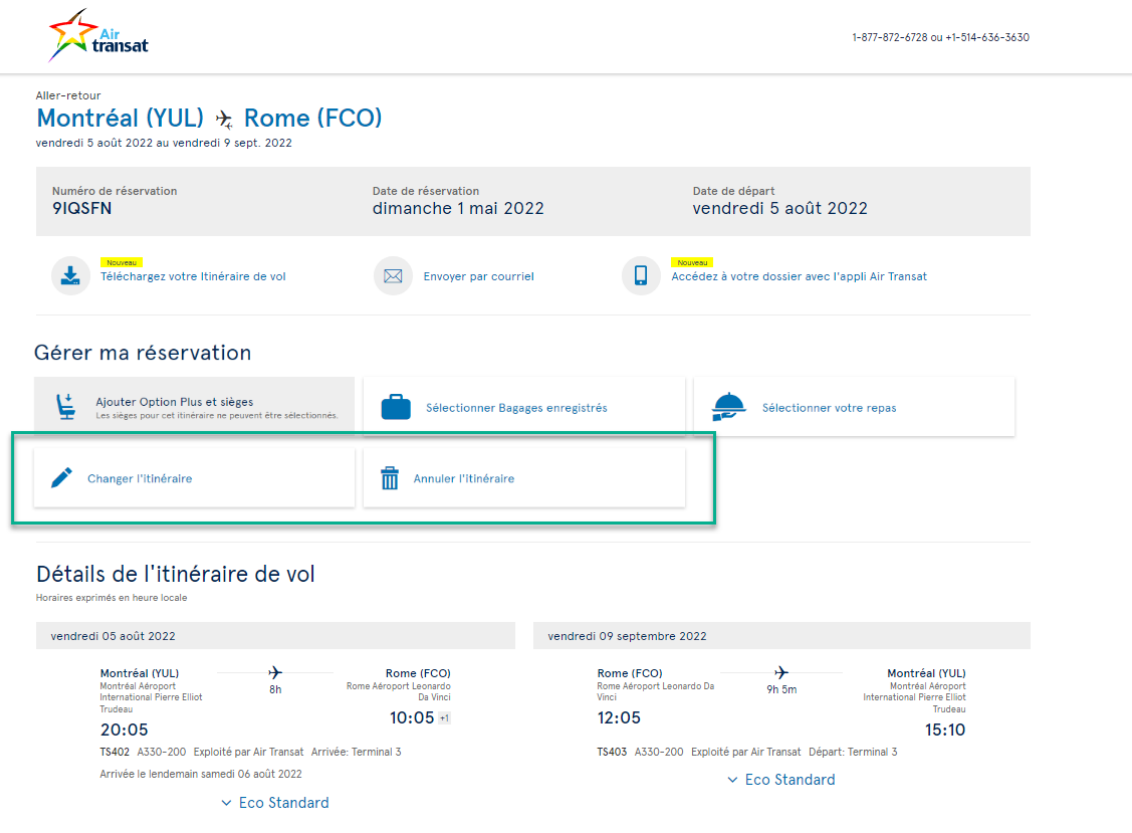

Essayez-le:<https://www.airtransat.com/fr-CA/mon-dossier>

## **Foire aux questions**

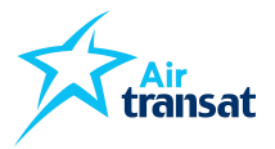

- **1. Quels sont les termes et conditions pour chaque option tarifaire (Eco tarif) ?**  Consultez notre site internet [airtransat.com](http://www.airtransat.com/) pour connaitre les [termes et conditions des options tarifaires.](https://www.airtransat.com/fr-CA/Info-voyage/options-tarifaires)
- **2. Mon client a acheté un tarif avec une promotion offrant une flexibilité supplémentaire (Réservez en toute confiance), puis-je modifier via l'outil** *Gérer ma réservation* **?** Non. Pour modifier, vous devez contacter notre centre de contact client afin d'utiliser la flexibilité offerte par la promotion.
- **3. Mon client a acheté un tarif avec une promotion offrant une flexibilité supplémentaire (Réservez en toute confiance), puis-je annuler via l'outil** *Gérer ma réservation* **?** Non. Pour annuler, vous devez remplir le formulaire en ligne - [Demande annulation avec flexibilité](https://www.airtransat.com/fr-CA/formulaires/demande-annulation-b2b) aussi disponible sur [transatagentdirect.com.](http://www.transatagentdirect.com/)
- **4. Une modification sur le dossier de mon client entraine une différence tarifaire, comment vais-je appliquer le paiement?** Vous devrez appliquer le paiement au moment de faire le changement sur notre site web.
- **5. Le nouveau tarif est moins cher, est-ce que mon client obtiendra un remboursement?**  Non, le tarif initial est maintenu et aucun remboursement n'est offert
- **6. Vais-je recevoir une commission si un changement est effectué et que le nouveau tarif est plus élevé ?** Oui. Une commission sera perçue sur la différence de tarif. Le client n'aura aucun accès à cette information.
- **7. Mon client pourra-t-il modifier ou annuler sa réservation lui-même sur le site airtransat.com?** Oui, votre client pourra apporter des modifications à sa réservation, conformément aux options tarifaires.
- **8. Vais-je recevoir une notification si des modifications sont apportées à un dossier ?** Oui. Chaque fois qu'un dossier est modifié ou annulé, une facture est automatiquement générée dans les 24 heures et envoyée à l'adresse électronique de l'agence figurant au dossier. Le conseiller ou le client qui a demandé les modifications recevra également un courriel de confirmation reflétant le changement.
- **9. Peut-on effectuer un changement sur une réservation immédiatement après l'avoir effectué?** Pour le faire en ligne en utilisant la fonction *Gérer ma réservation*, un délai de 5 jours après la réservation initiale est requis afin de pouvoir effectuer un changement sur celle-ci. À l'intérieur de ce délai de 5 jours, vous devrez contacter notre centre de contact client.
- **10. Mon client avait une sélection de siège ou autre produits auxiliaires, qu'adviendra-t-il s'il y a une modification ou une annulation?** Tout annulation de produits auxiliaires est non-remboursable. Pour modifier la sélection de siège, vous devez contacter notre centre de contact client.
- **11. Puis-je modifier ou annuler une réservation GDS ?** Non. Les modifications apportées à ces dossiers doivent être effectuées dans le système GDS.
- **12. J'ai effectué ma réservation de vol Air Transat auprès d'un autre voyagiste ou d'un consolidateur, puis-je effectuer une modification en utilisant l'outil** *Gérer ma réservation* **?** Non. Vous devez contacter le voyagiste ou le consolidateur avec lequel vous avez réservé.